## **BAB III**

#### **METODE PENELITIAN**

## **3.1. Desain Penelitian**

Desain penelitian adalah suatu proses yang diperlukan dalam perencanaan dan pelaksanaan penelitian, yang membantu peneliti dalam pengumpulan dan menganalisis data. Desain penelitian ini juga untuk menunjang dan memberikan hasil penelitian yang sistematik.

Menurut Nasution (2009, hlm. 23) menjelaskan bahwa "desain penelitian merupakan rencana tentang cara mengumpulkan dan menganalisis data agar dapat dilaksanakan secara ekonomis serta serasi dengan tujuan penelitian itu". Desain penelitian memberikan kemudahan bagi peneliti dalam melaksanakan penelitian sehingga tujuan penelitian dapat tercapai.

Penelitian ini dimulai dengan melihat fenomenafenomena yang terjadi dilapangan khusunya di lingkungan pendidikan. Penelitian ini mengangkat pembahasan mengenai Sistem Informasi Manajemen dan Efektivitas Kinerja Pegawai khususnya pegawai Tata Usaha pada Sekolah Menengah Pertama Negeri di Kecamatan Andir, Kota Bandung, dari kondisi di

71

#### **Silviani Ameliasari, 2018**

lapangan yang ditemukan maka akan dikerucutkan menjadi rumusan masalah yang dijadikan fokus penelitian. Kemudian dicari teori-teori yang berkaitan dengan masalah yang akan diteliti sehingga dapat dibentuk sebuah judul penelitian yang sesuai. Fenomena yang ditemukan di lapangan dan teori-teori tersebut kemudian dituangkan dalam latar belakang penelitian dan dibuatlah hipotesis penelitian yang didasari oleh anggapan dasar yang diperoleh oleh dari kerangka berfikir. Hipotesis penelitian ini menjadi titik awal untuk memulai prosedur penelitian dimulai dari penentuan metode penelitian, menentukan populasi dan sampel, mengumpulkan data hingga tahap mengolah data dan analisis data. Langkah terakhir adalah hasil dimana pada bagian ini melahirkan rekomendasi yang nantinya dapat digunakan untuk berbagai pihak yang berhubungan dengan permasalahan penelitian yang di angkat.

Penelitian ini menggunakan metode penelitian deskriptif untuk menggambarkan suatu fenomena yang terjadi saat ini di lingkungan pendidikan. Sebagaimana yang dikemukakan oleh Sugiyono (2009, hlm. 29) bahwa : " metode deskriptif adalah sutu metode yang berfungsi untuk mendeskripsikan atau memberi gambaran terhadap objek yang diteliti

#### **Silviani Ameliasari, 2018**

melalui data data atau sampel yang terkumpul sebagaimana adanya tanpa melakukan analisis dan membuat kesimpulan yang berlaku untuk umum".

Penelitian deskriptif berusaha mendeskripsikan suatu peristiwa yang menjadi pusat perhatian tanpa memberi perlakuan khusus pada peristiwa tersebut. Disamping itu , Sukmadinata (2013, hlm.72) mengemukakan bahwa : "penelitian deskriptif adalah suatu bentuk penelitian yang ditunjukkan untuk mendeskripsikan fenomena-fenomena yang ada, baik fenomena alamiah fenomena buatan manusia. Fenomena itu bisa berupa bentuk aktivitas, karakteristik, perubahan, hubungan, kesamaan, dan perbedaan antara fenomena yang satu dengan fenomena lainnya".

Pendekatan yang digunakan dalam penelitian ini adalah pendekatan kuantitatif. Pendekatan kuantitatif merupakan suatu pendekatan yang dilakukan dalam penelitian dengan cara mengukur indikator variabel penelitian sehingga dapat diketahui gambaran dan hubungan antar variabel penelitian. Menurut Sugiyono (2008, hlm.14) metode pendekatan kuantitatif adalah :

Metode penelitian yang berlandaskan pada filsafat positivisme, digunakan untuk meneliti pada populasi atau sampel tertentu, teknik pengambilan sampel pada umumnya dilakukan secara random,

#### **Silviani Ameliasari, 2018**

pengumpulan data menggunakan instrumen penelitian, analisis data bersifat kuantitatif/ statistik dengan tujuan untuk menguji hipotesis yang telah ditetapkan.

Pendekatan kuantitatif digunakan untuk mengukur tiap-tiap variabel yang ada dalam penelitian sehingga diketahui tingkat keterhubungan melalui teknik perhitungan statistik.

#### **3.2. Partisipan dan Lokasi Penelitian**

#### **3.2.1. Partisipan**

Partisipan atau sumber data merupakan hal penting dalam sumber penelitian agar data yang kita peroleh jelas dan valid. Sesuai dengan tujuan peneliti yang ingin mengetahui bagaimana kontribusis sistem informasi manajemen dan efektivitas kinerja pegawai tata usaha Sekolah Menengah Pertama Negeri di Kecamatan Andir, maka partisispasi yang terlibat dalam penelitian ini merupakan pegawai di Sekolah Menengah Pertaman Negeri Kecamatan Andir, Kota Bandung. Berikut merupakan daftar partisipan dalam penelitian ini.

#### **Daftar Partisipan Penelitian**

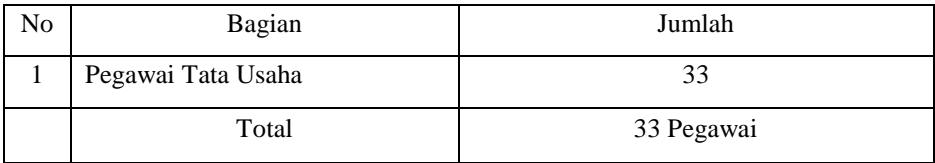

## **3.2.2. Lokasi Penelitian**

Kantor Kecamatan Andir beralamat di jl. Srigunting Raya No. 1 Bandung. Kecamatan Andir memiliki luas 3.47 km² dan penduduk sejumlah 103.975 jiwa. Kepadatan penduduk di Kecamatan Andir ini mencapai 29.964, Kecamatan Andir memiliki 6 desa/kelurahan. Desa/Keluran di Kecamatan Andir yaitu, sebagai berikut :

- 1. Campaka
- 2. Ciroyom
- 3. Dunguscariang
- 4. Garuda
- 5. Kebon Jeruk
- 6. Maleber

Kecamatan Andir ini mamiliki batas wilayah dengan kecamatan lain, batas wilayah tersebut yaitu :

- 1. Bagaian Utara : Kecamatan Cicendo
- 2. Bagian Timur : Kecamatan Sumur Bandung

#### **Silviani Ameliasari, 2018**

3. Bagian Selatan : Kecamatan Bandung kulon, Babakan ciparay, Bojongloa kaler dan Astanaanyar 4. Bagian Barat : Kecamatan Cimahi Selatan, Cimahi, dan Bandung Kulon.

# **3.2.2.1. Daftar Sekolah Menengah Pertama Negeri di Kecamatan Andir**

Sekolah Menengah Pertama di Kecamatan Andir terdiri 19 Sekolah dengan status Swasta dan Negeri. Jumlah Sekolah Menengah Pertama berstatus Negeri di Kecamatan Andir terdapat 4 sekolah, dan sisanya 15 sekolah ada Sekolah Menengah Pertama berstatus Swasta. Daftar Sekolah Menengah Pertama Negeri di Kecamatan Andir yaitu :

## **Tabel 3.2**

## **Daftar SMP Negeri di Kecamatan Andir**

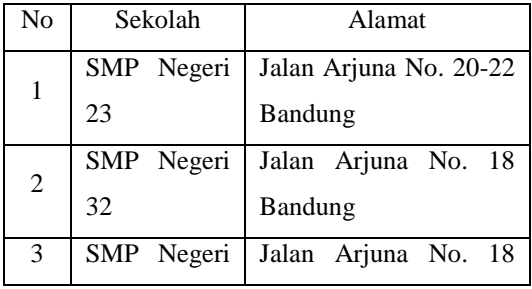

## **Silviani Ameliasari, 2018**

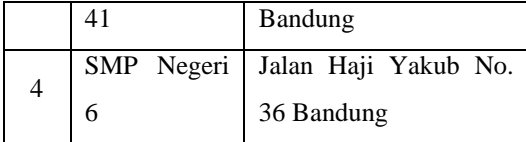

#### **3.3. Populasi dan Sampel**

#### **3.3.1. Populasi Penelitian**

Populasi merupakan keseluruhan objek yang dijadikan sumber data yang diperlukan dalam penelitian. Sugiyono (2008, hlm. 117) mengatakan bahwa "populasi sebagai wilayah generalisasi yang terdiri atas : objek/subjek yang mempunyai kuantitas atau karakteristik tertentu yang di tetapkan oleh peneliti untuk dipelajari dan kemudian ditarik kesimpulannya".

Sedangkan menurut Riduwan (2011, hlm.8) " Populasi merupakan objek atau subjek yang berada pada suatu wilayah dan memenuhi syarat-syarat tertentu berkaitan dengan masalah penelitian."

Sesuai dengan masalah penelitian yang telah dipaparkan, maka yang dijadikan populasi dalam penelitian ini adalah pegawai tata usaha pada SMPN di kecamatan andir yang berjumlah 33 orang.

## **3.3.2. Sampel Penelitian**

**Silviani Ameliasari, 2018**

Sampel merupakan bagian dari populasi yang diambil oleh peneliti untuk dijadikan sebagai subjek penelitian untuk mempermudah peneliti dalam melakukan penelitian. Sugiyono (2013,hlm.118) mengemukakan bahwa " Sampel adalah bagian dari jumlah dan karakteristik yang dimiliki oleh populasi tersebut." Pendapat dari Riduwan ( 2009, hlm.11) mengemukakan bahwa "sampel adalah bagian dari populasi yang mempunyai ciri-ciri atau keadaan tertentu yang akan diteliti. Karena tidak semua data dan informasi akan diproses dan tidak semua orang atau benda akan di teliti".

Mengingat jumlah sampel kurang dari 100 orang yakni berjumlah 33 orang, maka peneliti menggunakan teknik pengambilan sampel yaitu *sampling jenuh*, selaras dengan pendapat dari Sugiyono (2003, hlm. 124-125) bahwa "Sampling jenuh adalah teknik penentuan sampel bila anggota populasi digunakan sebagai sampel. Hal ini sering dilakukan bila jumlah populasi digunakan relatif kecil, kurang dari 30 oraang, atau peneliti yang ingin membuat generalisasi dengan kesalahan yang sangat kecil. Istilah lain dari sampling jenuh adalah sensus, dimana semua anggota populasi dijadil sampel".

**Silviani Ameliasari, 2018**

Berdasarkan konsep tersebut, maka sampel dalam penelitian ini berjumlah 33 responden.

#### **3.4. Instrument Penelitian**

Dalam sebuah penelitian tentunya diperlukan alat ukur penelitian yang jelas. Karena dalam melakukan penelitian kita mencari tahu tentang permsalahan yang terjadi beserta dengan solusinya. Maka dari itu diperlukan alat ukur untuk menguji fenomena yang terjadi, alat ukur ini biasa dikenal instrumen penelitian. Sugiyono (2008, hlm. 148) berpendapat bahwa "instrumen penelitian adalah suatu alat yang digunakan mengukur fenomena alam maupun sosial yang diamati".

Teknik pengumpulan data merupakan langkah yang dilakukan peneliti untuk memperoleh data yang diperlukan dalam penelitian. Dalam pengumpulan data ini seorang peneliti perlu menggunakan teknik yang paling tepat sehingga akan menghasilkan data yang valid dan reliable. Akdon dan Hadi (2005, hlm. 130) menjelaskan bahwa : " metode pengumpulan data ialah teknik atau cara-cara yang dapat digunakan oleh peneliti untuk mengumpulkan data". Adapun teknik yang dapat dipakai peneliti dalam melakukan penelitian ini adalah sebagai berikut :

#### **Silviani Ameliasari, 2018**

#### **3.4.1. Menentukan Alat Pengumpulan Data**

Dalam penelitian ini teknik yang digunakan untuk pengumpulan data menggunakan angket sebagai instrumen. Instrumen pengumpulan data menurut Akdon dan Hadi (2005, hlm.130) mengemukakan bahwa " alat bantu yang dipilih dan digunakan peneliti dalam kegiatannya mengumpulkan agar kegitan tersebut menjadi sistematis dan dipermudah olehnya".

Angket yang digunakan dalam pengumpulan data adalah daftar pertanyaan yang diberikan kepada orang lain yang bersedia memberikan respon sesuai dengan permintaan pengguna. Penyebaran angket ini bertujuan untuk mencari informasi yang lengkap mengenai suatu masalah, seperti yang diungkapkan oleh Akdon dan Hadi (2005, hlm. 131) bahwa "Tujuan penyebaran angket ialah mencari informasi yang lengkap mengenai suatu masalah dan respon tanpa merasa khawatir memberikan jawaban yang tidak sesuai dengan kenyataan dalam pengisian daftar pertanyaan. Di samping responden mengetahui informasi tertentu yang diminta".

Dalam penelitian ini angket yang digunakan adalah angket tertutup. Angket tertutup ini adalah angket yang disajikan dalam bentuk sedemikian rupa

#### **Silviani Ameliasari, 2018**

sehingga responden diminta untuk mengisi jawaban sesuai dengan alternative jawaban yang telah disediakan dan memberi tanda checklist (✓) pada jawaban yang dipilihnya.

#### **3.4.2. Menyusun Alat Pengumpulan Data**

Dalam menyusun alat pengumpulan data ini diperlukan langkah-langkah. Langkah-langkah yang ditempuh peneliti dalam menyusun alat pengumpul data adalah sebagi berikut :

- 1. Menentukan variabel penelitian, yaitu variabel X (Sistem Informasi Manajemen) dan variabel Y (Efektivitas Kerja Pegawai)
- 2. Menentukan indikator dan sub indikator dari masing-masing varibel
- 3. Membuat kisi-kisi instrumen

Dalam penyusunan alat pengumpulan data kisikisi instrumen penelitian ini sangat dibutuhkan untuk memudahkan peneliti dalam menyusun instrumen penelitian, karena akan terlihat indikator dan sub indikator dari masing-masing variabel yang akan dijabarkan dalam bentuk pertanyaan atau pernyataan sebagai instrument penelitian. Dalam sebuah penelitian terdapat dua kisi-kisi instrumen yaitu kisi-kisi instrumen

#### **Silviani Ameliasari, 2018**

variabel X dan kisi-kisi instrumen variabel Y,

yang terdapat dalam tabel dibawah ini :

## **Tabel 3.3**

## **Kisi – kisi Instrumen Variabel X**

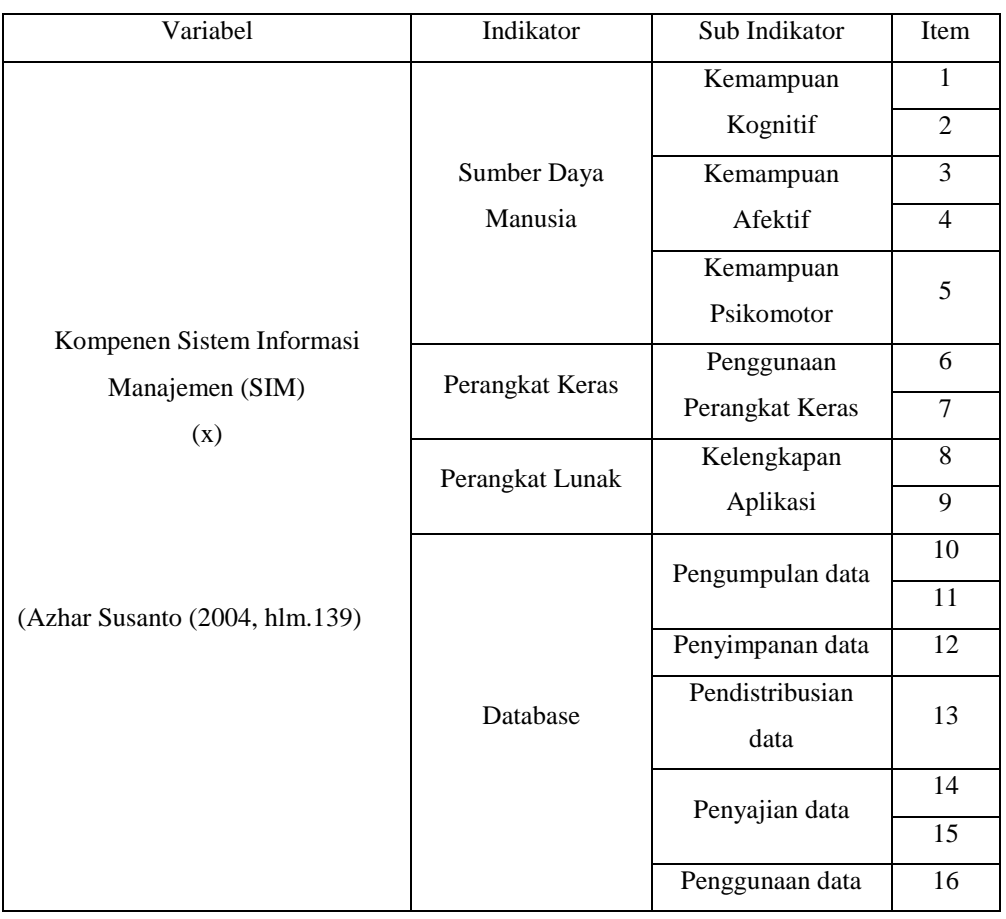

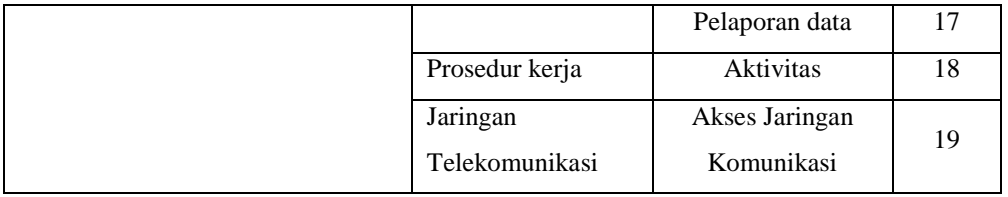

## **Tabel 3.4**

# **Kisi – kisi Instrumen Variabel Y**

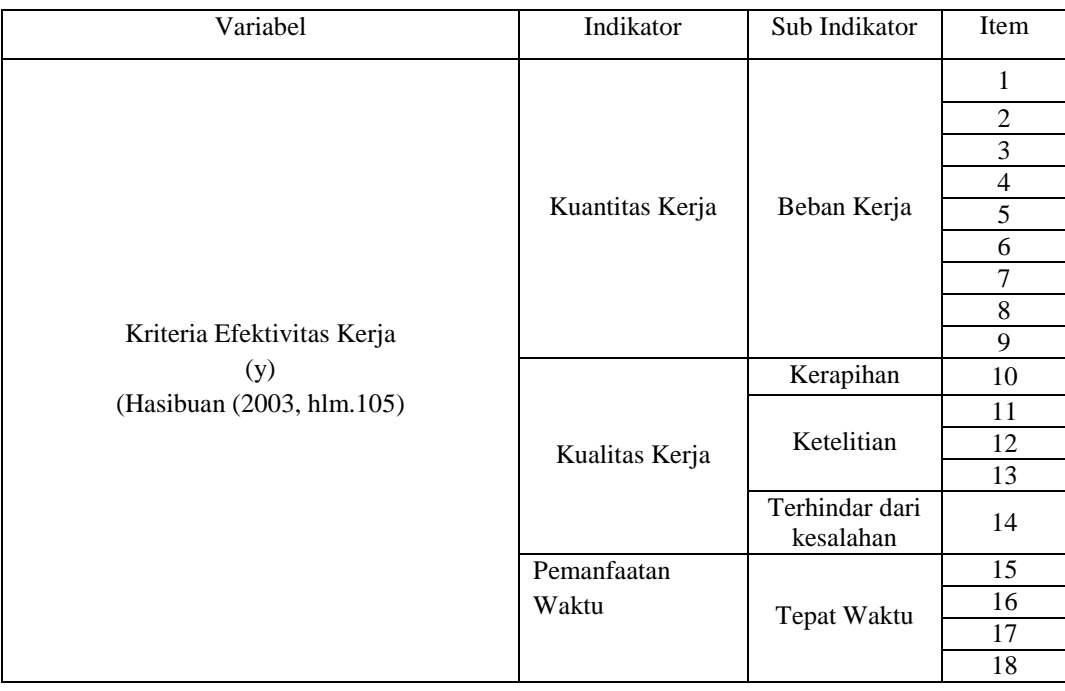

4. Menyusun pertanyaan atau pernyataan beserta alternatif jawaban berdasarkan indikator variabel X dan variabel Y, dengan menggunakan skala Likert. Menurut Sugioyono (2014, hlm. 93-94) mengemukakan bahwa "Skala Likert digunakan untuk mengukur sikap, pendapat dan presepsi seseorang atau sekelompok orang tentang fenomena sosial". Dalam skala likert terdapat alternatif jawaban yang nilainya berkisar 1-4, alternatif jawaban sebagai berikut :

#### **Tabel 3.5**

# **Kriteria Penskoran Alternatif Jawaban**

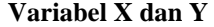

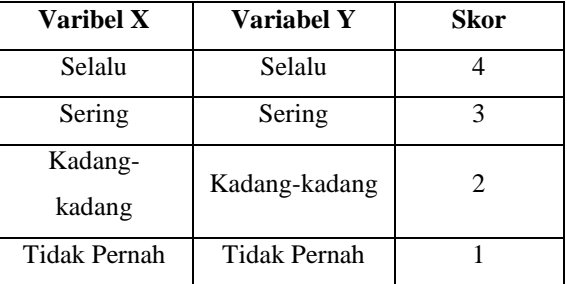

## **3.4.3. Tahap Uji Coba Angket**

**Silviani Ameliasari, 2018** *KONTRIBUSI SISTEM INFORMASI MANAJEMEN TERHADAP EFEKTIVITAS KERJA PEGAWAI TATA USAHA PADA SMP NEGERI DI KECAMATAN ANDIR* Universitas Pendidikan Indonesia | repository.upi.edu | Dalam sebuah penelitian sebelum melakukan kegiatan pengumpulan data yang sebenarnya, maka angket yang akan disebarkan, perlu di uji cobakan terlebih dahulu kepada responden yang sama atau

perpustakaan.upi.edu

responden yang memiliki karakteristik yang sama dengan responden yang sebenarnya. Tahap uji coba ini penting untuk dilakukan agar peneliti dapat mengetahui kekurangan dan kelemahan yang mungkin ada dalam angket yang berkaitan dengan maksud yang akan di dapat nantinya, dengan tingkat akurasi yang meyakinkan. Baik tidaknya kualitas suatu alat pengumpulan data (angket) ditentukan oleh dua kriteria utama yaitu validitas dan reliabilitas.

#### **3.4.3.1. Uji Validitas Instrumen**

Untuk mengukur ketepatan konsep yang diukur makan perlu dilakukan uji validitas. Instrumen yang valid harus dapat mendeteksi dengan tepat apa yang seharusnya diukur. Menurut pendapat Arikunto yang dikutip oleh Akdon dan hadi (2005, hlm. 143) bahwa yang dimaksud dengan validitas adalah "suatu ukuran yang menunjukkan tingkat keandalan atau kesahihan suatu alat ukur". Untuk menguji validitas instrumen ini dilakukan dengan cara mencari nilai korelasi antara skor item instrumen dengan menggunakan rumus

*Pearson Product Moment*, yaitu :

#### **Silviani Ameliasari, 2018**

$$
r_{hitung} = \frac{n(\sum XY) - (\sum X)(\sum Y)}{\sqrt{\{n(\sum X^2) - (\sum X)^2\}} \cdot \{n(\sum Y^2) - (\sum Y)^2\}}
$$

Dimana:

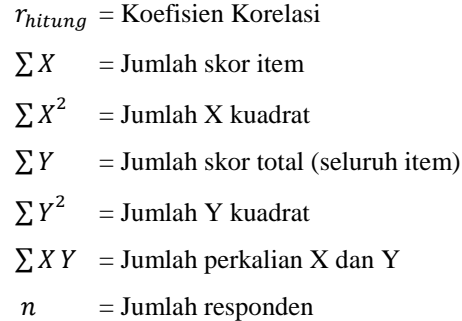

Selanjutnya dihitung dengan Uji-t dengan rumus :

$$
t_{hitung} = \frac{r\sqrt{n-2}}{\sqrt{1-r^2}}
$$

Dimana :

 $t_{hitung}$  = nilai  $t_{hitung}$ r = Koefisien korelasi hasil  $r_{hituna}$ 

 $n = J$ umlah responden

Distribusi (tabel t) untuk  $\alpha = 0.05$  dan derajat kebebasan (dk = n-2). Jika  $t_{hitung} > t_{table}$  berarti valid sebaliknya jika

#### **Silviani Ameliasari, 2018**

 $t_{hitung} < t_{tablel}$  berarti tidak valid (Akdon dan Hadi, 2005, hlm.144).

Untuk keperluan uji coba angket, penulis menyebarkan angket sebanyak 6 buah kepada 6 orang pegawai tata usaha di Sekolah Menengah Pertama Negeri 33 Bandung. Pemilihan responden ini berdasarkan dengan kategori yaitu : jenis kelamin (Perempuan/Laki-laki), Status (PNS/Non PNS), (Senior/Junior). Berikut hasil uji validitas terhadap variabel Sistem Informasi Manajemen dan variabel Efektivitas Kerja Pegawai.

## **Tabel 3.6**

| No.Item        | $r_{hitung}$ | $t_{hitung}$ | $t_{label}$ | Keterangan | <b>Tindak Lanjut</b> |
|----------------|--------------|--------------|-------------|------------|----------------------|
|                | 0.8299074    | 2.9751051    | 2.132       | Valid      | Dipakai              |
| $\overline{2}$ | 0.92645      | 4.92261      | 2.132       | Valid      | Dipakai              |
| 3              | 0.92         | 4.68         | 2.132       | Valid      | Dipakai              |
| 4              | 0.842        | 3.118        | 2.132       | Valid      | Dipakai              |
| 5              | 0.83         | 2.975        | 2.132       | Valid      | Dipakai              |
| 6              | 0.9195       | 4.6796       | 2.132       | Valid      | Dipakai              |

**Hasil Uji Validitas Variabel X**

**Silviani Ameliasari, 2018**

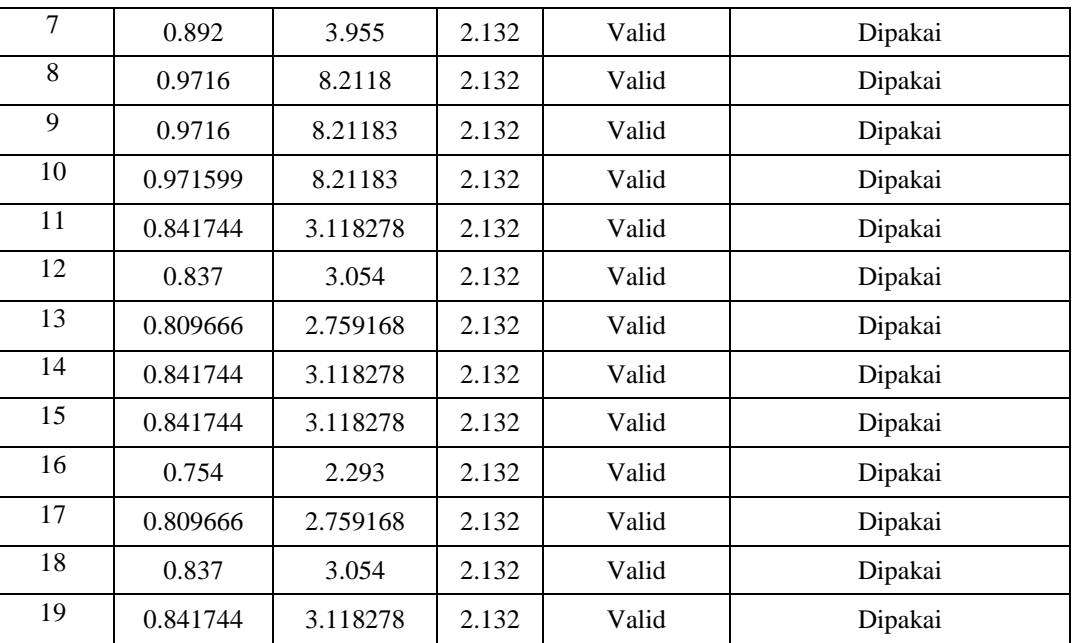

| Fabel 3.<br>Ί |  |
|---------------|--|
|               |  |

**Hasil Uji Validitas Variabel Y**

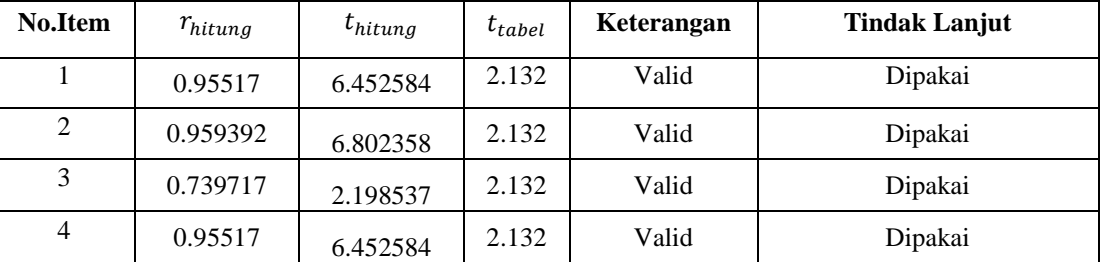

# **Silviani Ameliasari, 2018**

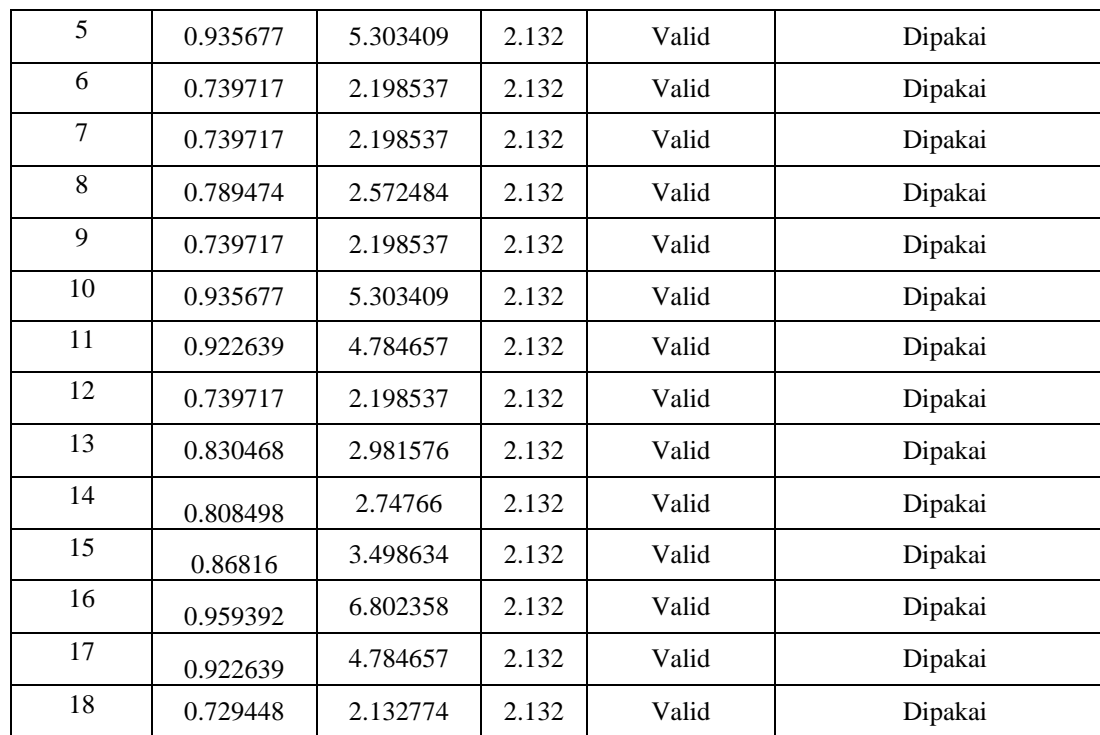

## **3.4.3.2. Uji Realibilitas Instrumen**

Reliabitas ini dilakukan untuk menguji hasil dari ke relibilitasan semua item yang sedang diteliti, yaitu item variabel X (Sistem

Informasi Manajemen) dan variabel Y (Efektivitas Kerja Pegawai). Dalam penelitian ini uji reliabilitas menggunakan metode alpha dan hasil yang diperoleh dikonsultasikan dengan tabel r *Pearson Product Moment Two Tail Test*.

#### **a. Reliabilitas Variabel X**

Langkah-langkah yang ditempuh adalah sebagai berikut :

**1.** Menghitung varians skor tiap-tiap item dengan rumus

$$
Si = \frac{\sum{Xi^2 - \frac{(\sum{Xi})^2}{n}}}{n}
$$

Dimana :

 $Si = Varians skor tiap-tiap$ item

 $\sum X_i^2$  = Jumlah kuadrat item Xi

 $(\sum X_i)^2$  = Jumlah item Xi dikuadratkan

 $n = J$ umlah responden Berdasarkan perhitungan dengan menggunakan rumus diatas maka diperoleh data sebagai berikut:

**Silviani Ameliasari, 2018**

#### **Tabel 3.8**

## **Varian skor item pernyataan variabel X**

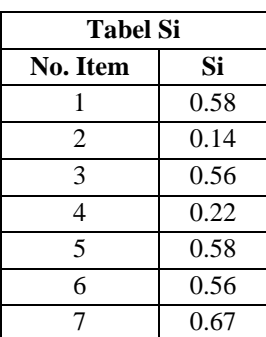

## **(Sistem Informasi Manajemen)**

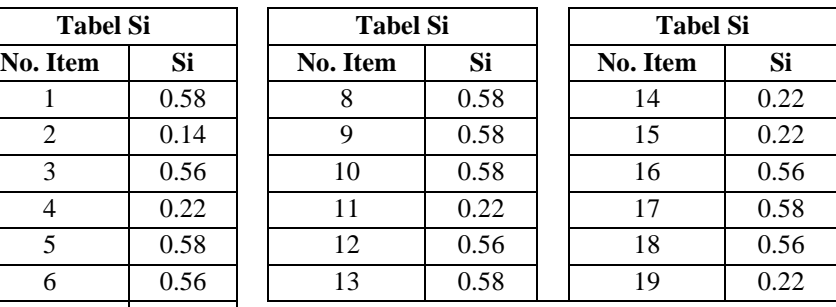

2. Menjumlahkan vaians semua item dengan rumus :

$$
\sum Si = S_1 + S_2 + S_3 + S_4 + \dots
$$

$$
+ S_n
$$

Dimana

 $\sum S_i =$  Jumlah varians semua item

 $S_1 S_2 S_3 ... S_n$  = varians item ke-1,2,3,...n

Berdasarkan rumus tersebut, jumlah varians semua item adalah 8.78

3. Menghitung varians total dengan rumus :

## **Silviani Ameliasari, 2018**

$$
St = \frac{\sum Xt^2 - \frac{(\sum Xt)^2}{n}}{n}
$$

Dimana :

Si = Varians skor tiap-tiap item

 $\sum X t^2$  = Jumlah kuadrat X total

 $(\sum Xt)^2$ Jumlah X total dikuadratkan

 $n = J$ umlah responden Berdasarkan hasil perhitungan menggunakan rumus diatas, maka  $St \approx 77.05$ 

4. Memasukkan nilai alpha dengan rumus :

$$
r11 = \left(\frac{k}{k-1}\right)\left(1 - \frac{\sum Si}{St}\right)
$$

Dimana :

 $R11 = Nilai Reliabilitas$ 

 $\sum Si$  = Jumlah varians skor tiap-

tiap item

 $St = Varians total$ 

 $k = J$ umlah item

**Silviani Ameliasari, 2018**

Berdasarkan hasil perhitungan menggunakan rumus diatas, maka  $r11 \approx 1.052$ 

Setelah diketahui nilai reliabilitasnya, langkah selanjutnya adalah menentukan r table dengan dk = 6– 1 = 5 dan signifikansi 5% maka diperoleh r tabel = 0.870 .Dengan demikian nilai r11 lebih besar dari r tabel  $1.052 > 0.870$ . sehingga item pernyataan variabel X dinyatakan **reliabel.**

## **b. Reliabilitas Variabel Y**

Langkah-langkah yang ditempuh adalah sebagai berikut :

**1.** Menghitung varians skor tiap-tiap item dengan rumus

$$
Si = \frac{\sum{Xi^2 - \frac{(\sum{Xi})^2}{n}}}{n}
$$

Dimana :

 $Si = Varians skor tiap-tiap$ item

$$
\sum X i^2
$$
 = Jumlah kuadrat item Xi

## **Silviani Ameliasari, 2018**

 $(\sum X_i)^2$  = Jumlah item Xi dikuadratkan

 $n = J$ umlah responden Berdasarkan perhitungan dengan menggunakan rumus diatas maka diperoleh data sebagai berikut:

## **Tabel 3.9**

## **Varian skor item pernyataan variabel Y**

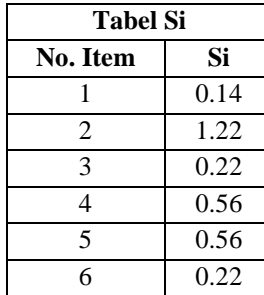

# **(Efektivitas Kerja Pegawai)**

**Tabel Si Tabel Si Tabel Si No. Item Si No. Item Si No. Item Si**

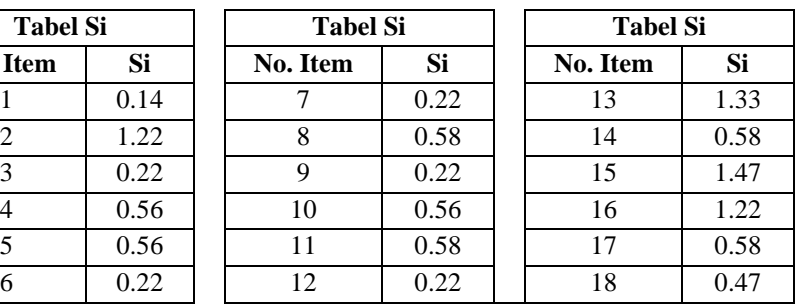

2. Menjumlahkan vaians semua item

dengan rumus :

$$
\sum Si = S_1 + S_2 + S_3 + S_4 + \dots
$$

$$
+ S_n
$$

Dimana

 $\sum S_i =$  Jumlah varians semua item  $S_1 S_2 S_3 ... S_n$  = varians item ke- $1,2,3,...n$ 

Berdasarkan rumus tersebut, jumlah varians semua item adalah 10.97

3. Menghitung varians total dengan rumus :

$$
St = \frac{\sum Xt^2 - \frac{(\sum Xt)^2}{n}}{n}
$$

Dimana :

Si = Varians skor tiap-tiap item

 $\sum Xt^2$  = Jumlah kuadrat X total

 $(\sum Xt)^2$  Jumlah X total dikuadratkan

 $n = J$ umlah responden

Berdasarkan rumus diatas, maka *St*   $\approx 120.39$ 

4. Memasukkan nilai alpha dengan rumus :

$$
r11 = \left(\frac{k}{k-1}\right)\left(1 - \frac{\sum Si}{St}\right)
$$

Dimana :

 $R11$  = Nilai Reliabilitas

**Silviani Ameliasari, 2018**

 $\sum S_i$  = Jumlah varians skor tiaptiap item

 $St = Varians total$  $k = I$ umlah item Berdasarkan rumus diatas, maka r11  $\approx$  1.052

Setelah diketahui nilai reliabilitasnya, langkah selanjutnya adalah menentukan r table dengan  $dk = 6 - 1 = 5$  dan signifikansi 5% maka diperoleh r tabel  $= 0.870$ .Dengan demikian nilai r11 lebih besar dari r tabel  $1.052 > 0.870$ . sehingga item pernyataan variabel X dinyatakan **reliabel.**

### **3.4.4. Pelaksanaan Pengumpulan Data**

Dalam penelitian ini untuk pengumpulan data dilakukan melalui beberapa tahapan, antara lain :

a. Persiapan

Pada tahap persiapan ini peneliti sebelum melakukan penelitian mempersiapkan berbagai syarat terlebih dahulu. Syarat tersebut diantaranya :

1) Melakukan studi pendahuluan ke Sekolah

Menengah Pertama Kecamatan Andir

#### **Silviani Ameliasari, 2018**

- 2) Menyelesaikan surat izin universitas sampai surat izin dari dua Sekolah Menengah Pertama Kecamatan Andir
- b. Pelaksanaan

Pada tahap pelaksanaan ini, peneliti mulai melakukan penyebaran angeket kepada pegawai tata usaha pada SMP Negeri di Kecamatan Andir.

## **3.5. Prosedur Penelitian**

Dalam melakukan penelitian ini penulis menempuh prosedur penelitian sebagai berikut :

- 1) Persiapan, kegiatan yang dilakukan dalam persiapan ini ialah :
	- a. Mengecek kelengkapan data angket yang berisi 19 item pernyataan pada variabel X dan 18 item pernyataan pada variabel Y serta alternative jawaban.
	- b. Menyebarkan angket kepada 33 orang responden
	- c. Memeriksa jumlah angket yang kembali dari responden
	- d. Memeriksa kelengkapan jawaban dari masing-masing angket yang kembali.
- 2) Pengisian, kegiatan yang dilakukan ialah :

## **Silviani Ameliasari, 2018**

- a. Memberikan skor pada setiap item jawaban
- b. Menjumlahkan skor yang didapat dari setiap variabel
- 3) Penerapan data sesuai dengan pendekatan penelitian. prosedur yang ditempuh dalam mengawali data ini adalah sebagai berikut :
	- a. Memeriksa jumlah angket yang dikembalikan dan memeriksa jawabannya serta kebenaran pengisiannya
	- b. Memberi no.urut pada masing-masing angket
	- c. Memberi skor pada lembar jawaban angket
	- d. Mengontrol data dengan uji statistik
	- e. Menguji hipotesis berdasarkan hasil pengolahan data.
- 4) Data mentah yang diperoleh dari penyebaran angket variabel X, yaitu Sistem Informasi Manajemen dan data variabel Y tentang Efektivitas Kerja Pegawai.

## **3.6. Analisis Data**

Analisis data merupakan suatu langkah yang sangat penting dalam kegiatan kegiatan penelitian. Dengan melakukan analisis data, akan diperoleh kesimpulan atas masalah yang diteliti, Sugiyono

#### **Silviani Ameliasari, 2018**

(2008, hlm.169) memberikan penjelasan mengenai analisis data, yaitu:

Dalam penelian kuantitatif, analisis data merupakan kegiatan setelah data dari seluruh responden atau sumber data lain terkumpul. Kegiatan dalam analisis data adalah: mengelompokan data berdasarkan variabel dan jenis responden, mentabulasi data berdasarkan variabel dari seluruh responden, menyajikan data tiap variabel yang diteliti, melakukan peritungan untuk menguji hipotesis yang telah diajukan.

Adapun tahapan analisis data dalam penelitian ini sebagai berikut :

# **3.6.1. Seleksi Data**

Seleksi data penelitian dilakukan setelah angket diseba dan data terkumpul. Data yang terkumpul diseleksi untuk mengetahui sejauh mana data tersebut memenuhi persyaratan untuk diolah lebih lanjut. Dalam proses seleksi data peneliti melakukan tahapan sebagai berikut :

- a. Melakukan pemeriksaan jumlah angket yang telah terkumpul agar sama dengan jumlah yang telah disebarkan.
- b. Setelah jumlah angket yang terkumpul sesuai, peneliti melakukan pengecekkan pada setiap item pernyataan yang telah dijawab oleh responden sesuai dengan prosedur pengisian angket.

#### **Silviani Ameliasari, 2018**

c. Melakukan pengecekkan terhadap data yang layak untuk diolah oleh peneliti sesuai dengan kebutuhan peneliti.

### **3.6.2. Menghitung Kecenderungan Variabel X dan Y**

Dalam penelitian ini peneliti menggunakan rumus *Weight Means Score* (WMS) untuk mengukur kecenderungan umum dari masing-masing variabel penelitian. Rumus tersebut adalah :

$$
\bar{x} = \frac{\sum x}{n}
$$

Dimana :

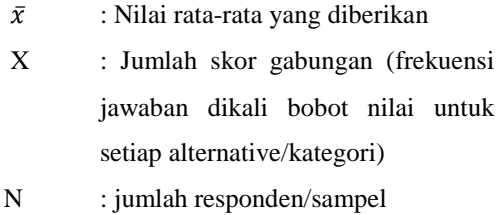

#### **3.6.3. Menentukan Kriteria pengelompokan WMS**

Dalam penelitian ini hasil yang diperoleh dari setiap perhitungan variabel akan dicocokan dengan tabel konsultasi hasil perhitungan WMS untuk menentukan kecenderungan tiap variabel. Konsultasi perhitungan WMS menurut Akdon dan Hadi (2005,hlm.39) sebagai berikut :

#### **Silviani Ameliasari, 2018**

#### **Tabel 3.10**

#### **Konsultasi Hasil Perhitungan WMS**

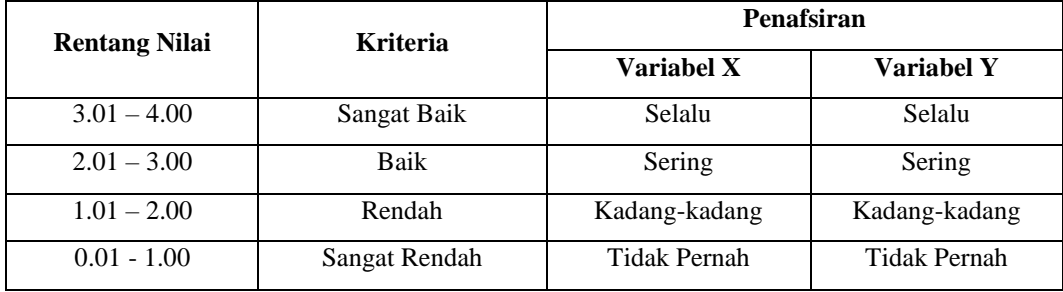

#### **3.6.4. Mengubah Skor Mentah menjadi Skor Baku**

dalam mengubah skor mentah menjadi skor baku memiliki manfaat untuk mengubah data ordinal menjadi data interval, dengan cara mengubah skor mentah menjadi skor baku, dengan rumus :

 $T_i = 50 + 10 \left( \frac{xi - \bar{x}}{s} \right)$ <br>Ket : Ti = skor baku  $Xi =$ skor mentah  $S =$  standar deviasi  $\bar{x}$  = rata-rata

Dalam mengaplikasikan rumus diatas, maka terdapat langkah-langkah yang harus ditempuh adalah sebagai berikut

## **Silviani Ameliasari, 2018**

- a. Menentukan skor tertinggi dikurangi skor terendah (STT-STR)
- b. Menentukan banyak kelas (BK) interval dengan rumus:

 $BK = 1 + 3.3 log n$ 

Menentukan panjang kelas interval, dengan rumus yaitu rentang dibagi banyak kelas.

$$
i = \frac{R}{BK}
$$

- c. Membuat tabel distribusi frekuensi
- d. Mencari nilai rata-rata (mean) dengan rumus :

$$
\bar{X} = \frac{\sum f_i X_i}{\sum f_i}
$$

e. Mencari simpangan baku (standar deviasi) dengan rumus :

$$
S^{2} = \sqrt{\frac{n \sum f_{i} X_{i}^{2} - (\sum f_{i} X)^{2}}{n (n-1)}}
$$

## **3.6.5. Uji Normalitas Distribusi Data**

Uji normalitas dilakukan untuk mengetahui normal atau tidaknya penyebaran data. Hasil pengujiannya akan berpengaruh terhadap teknik statistik yang digunakan untuk mengolah data selanjutnya. Ada beberapa cara yang dapat digunakan dalam mendeteksi normalitas data, namun pada

## **Silviani Ameliasari, 2018**

penelitian ini perhitungan normalitas menggunakan uji statistik **One Sample Kolmogorov Smirnov Test**  dengan bantuan *SPSS 20.0 for Windows,* berikut langkah-langkahnya :

- a. Buka program SPSS *20.0 for Windows* dan pilih *Type in Data*
- b. Masukkan data baku X dan Y pada kolom di *Data View*
- c. Klik *Variabel View* pada kolom *Name* baris pertama ubah dengan Variable X dan baris kedua dengan Variabel Y, selanjutnya pada kolom *Decimals* ubah desimalnya menjadi 0, pada kolom *Label* diisi dengan nama sistem informasi manajemen (variabel x) dan efektivitas kerja pegawai (variabel y), dan pada kolom *Measure* pilih Nominal
- d. Selanjutnya pilih menu *Analyze,* lalu pilih *Nonparametric test,* kemudian *legacy dialogs,* lalu pilih sub menu *1-sample K-S.*
- e. Selanjutnya pada *One-Sample Kolmogorov-Smirnov Test***,** pada kolom *Test Variable List* isi dengan variabel.
- f. Selanjutnya klik pada bagian **Normal.**

- g. Kemudian klik **OK**. (Lakukan langkah yang sama untuk menghitung uji normalitas variabel Y).
- h. Maka akan menghasilkan output berupa tabel.

Pada perhitungan uji normalitas ini digunakan probabilitas *Asympt.Sig. (2-tailed).* Adapun hipotesis dan dasar pengambilan keputusan yang digunakan sebagai berikut :

Hipotesis :

- **a.** Ho : Tidak terdapat perbedaan antara distribusi data dengan distribusi normal (berdistribusi normal)
- **b.** Ha : Terdapat perbedaan antara distribusi data dengan distribusi normal (berdistribusi tidak normal)

Dasar pengambilan keputusan :

- **a.** Nilai *Asymp Sig 2-tailed* > 0,05 ; maka Ho diterima berarti tidak terdapat perbedaan antara distribusi data dengan distribusi normal.
- **b.** Nilai *Asymp Sig 2-tailed* < 0,05 ; maka Ha diterima berarti terdapat perbedaan antara distribusi data dengan distribusi normal.

## **3.6.6. Pengujian Hipotesis Penelitian**

Penguji hipotesis penelitian bertujuan untuk mengetahui ada atau tidaknya pengaruh dari variabel X (Sistem Informasi Manajemen) terhadap variabel Y (Efektivitas Kerja Pegawai). Adapun yang akan dianalisis berdasarkan hubungan antar variabel yang dilakukan dengan cara :

#### **3.6.6.1. Analisis Koefisien Korelasi**

Analisis korelasi merupakan teknik untuk mencari derajat hubungan antara variabel x dan y, koefisien korelasi menunjukkan kuat lemahnya hubungan antara variabel serta memperlihatkan arah korelasi antara variabel yang diteliti, apakah positif atau negatif. Adapun langkahlangkah yang ditempuh menggunakan rumus-rumus sebagai berikut :

1) Menghitung korelasi *Pearson Product Moment* dengan menggunakan rumus sebagai beikut :

$$
r_{xy} = \frac{n(\sum XY) - (\sum X)(\sum Y)}{\sqrt{\{n(\sum X^2) - (\sum X)^2\} \{n(\sum Y^2) - (\sum Y)^2\}}}
$$

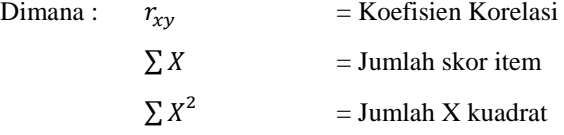

# **Silviani Ameliasari, 2018** *KONTRIBUSI SISTEM INFORMASI MANAJEMEN TERHADAP EFEKTIVITAS KERJA PEGAWAI TATA USAHA PADA SMP NEGERI DI KECAMATAN ANDIR* Universitas Pendidikan Indonesia | repository.upi.edu |

perpustakaan.upi.edu

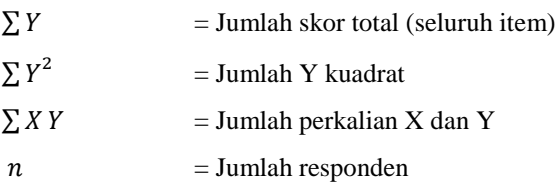

2) Menafsirkan makna koefisien dengan klasifikasi yang diperoleh dari tabel interpretasi Nilai r yang dikemukan oleh Riduwa (2011, hlm.138) sebagai berikut :

## **Tabel 3.11**

## **Kriteria Harga Koefisien Korelasi Nilai r**

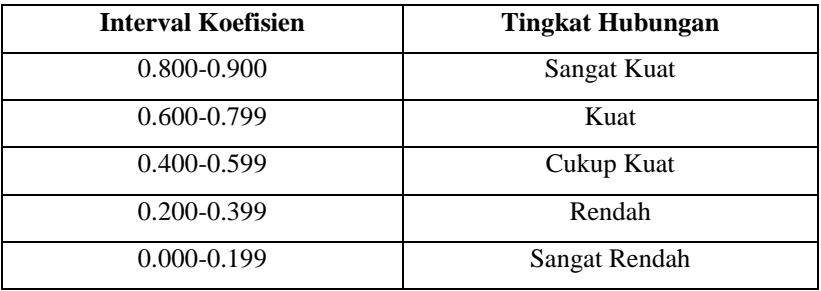

Langkah-langkah yang dilakukan dalam Analisis

Koefisien Korelasi menggunakan *SPSS 20.0 for* 

*Windows,* sebagai berikut :

a. Buka SPSS 20.0 for Windows dan pilih *Type in Data*

- b. Masukkan data baku X dan Y pada kolom di *Data View*
- c. Klik *Variabel View* pada kolom *Name* baris pertama ubah dengan Variable X dan baris kedua dengan Variabel Y, selanjutnya pada kolom *Decimals* ubah desimalnya menjadi 0, pada kolom *Label* diisi dengan nama sistem informasi manajemen (variabel x) dan efektivitas kerja pegawai (variabel y), dan pada kolom *Measure* pilih Nominal.
- d. Kemudian pilih menu *Analyze,* lalu pilih *Correlate* kemudian pilih sub menu *Bivariate.*
- e. Para layar *Bivariate Correlations.* Masukkan variabel X dan Y dalam kotak *Variables.*
- f. Kemudian pilih *Correlation Coefficient Pearson* dan *Test Of Significance* dengan *Two-tailed.*
- g. Klik menu *options* lalu klik *Means and Standard Deviations*. Klik OK. Maka akan menghasilkan output berupa tabel **correlations**

## **3.6.6.2. Uji Signifikan Koefisien Korelasi**

Uji Signifikan dilakukan untuk mengetahui apakah nilai korelasi yang

dihasilkan tersebut berlaku dan dapat diterapkan pada keseluruhan populasi. Menggunakan rumus yang dikemukakan oleh Akdon dan Hadi (2005, hlm.144) adalah sebagai berikut :

$$
t_{hitung} = \frac{r\sqrt{n-2}}{\sqrt{1-r^2}}
$$

Dimana : $t_{hitung}$  = nilai  $t_{hitung}$ 

r = Koefisien korelasi hasil  $r_{bitung}$ 

 $n = J$ umlah responden

Distribusi (tabel t) untuk  $\alpha = 0.05$  dan derajat kebebasan (dk = n-2). Jika  $t_{hitung} > t_{table}$ , maka Ho ditolak dan Ha diterima, dapat dikatakan bahwa koefisien korelasi antara variabel X dan variabel Y adalah signifikan. Tetapi jika  $t_{hitung} < t_{tablel}$ , maka Ho diterima dan Ha ditolak, maka koefisien korelasi antara variabel X dan variabel Y tidak signifikan.Dalam perhitungannya dengan menggunakan *SPSS versi 20.0 for windows*, hasil uji t berada pada tabel *Coefficient*.

**Silviani Ameliasari, 2018**

#### **3.6.6.3. Uji Koefisien Determinasi**

Uji Koefisien Determinasi dipergunakan dengan maksud untuk mengetahui besarnya pengaruh vaiabel X (Sistem Informasi Manajemen) terhadap variabel Y (Mutu Layanan Penyelenggaraan Diklat) dapat ditentukan dengan rumus koefisiensi determinan yang dikemukakan oleh Akdon dan Hadi (2005, hlm.188) adalah sebagai berikut :

 $KD = r^2 \times 100\%$ 

Keterangan :

 $KD = Koefisien determinasi yang dicari$  $r^2$  $=$  Koefisien korelasi

#### **3.6.6.4. Analisis Regresi**

Analisis regresi digunakan untuk melakukan prediksi seberapa jauh nilai dependen (variabel Y) dipengaruhi oleh nilai independen (variabel X). Rumus yang akan digunakan menurut Sugiyono (2008, hlm.262) adalah sebagai berikut :

$$
\widehat{\varUpsilon}\,=a+bX
$$

Keterangan :

 $\widehat{Y}$  = Harga – harga variabel Y yang diramalkan

- $a =$  Harga garis regresi yaitu apabila x  $= d$
- $b = K$ oefisien regresi
- $X = Harga-harga pada variabel X$

Untuk mencari harga a dan b dicari dengan menggunakan rumus menurut Sugiyono (2008, hlm.166) adalah sebagai berikut :

$$
a = \frac{(\sum Y_i) \cdot (\sum X_i^2) - (\sum X_i)(\sum X_i \cdot Y_i)}{n (\sum X_i^2) - (\sum X_i)^2}
$$

$$
n = \frac{n \sum XY - \sum X \cdot \sum Y}{n \cdot \sum X^{2} - (\sum X)^{2}}
$$

Langkah-langkah dalam menentukan analisis regresi dengan menggunakan *SPSS 20.0 for windows* adalah sebagai berikut :

- a. Buka SPSS 20.0 for Windows dan pilih *Type in Data*
- b. Masukkan data baku X dan Y pada

## kolom di *Data View*

## **Silviani Ameliasari, 2018**

- c. Klik *Variabel View* pada kolom *Name* baris pertama ubah dengan Variable X dan baris kedua dengan Variabel Y, selanjutnya pada kolom *Decimals* ubah desimalnya menjadi 0, pada kolom *Label* diisi dengan nama sistem informasi manajemen (variabel x) dan efektivitas kerja pegawai (variabel y), dan pada kolom *Measure* pilih Nominal.
- d. Kemudian pilih menu *Analyze,* lalu pilih *Regression* kemudian pilih sub menu *Linear.*
- e. Pada *Linear Regression.* Masukkan variabel X dalam kotak *Independent* dan variabel Y dalam kotak *Dependent.*
- f. Selanjutnya klik menu *Statistic* lalu centang *estimates, model fit,* klik *continue*.
- g. Klik menu *Plots* lalu centang *Normal Probability plot,* klik *continue*.
- h. Klik menu *options*, pastikan bahwa taksiran *probability* sebesar 0,05 lalu klik *continue*.

# **Silviani Ameliasari, 2018**